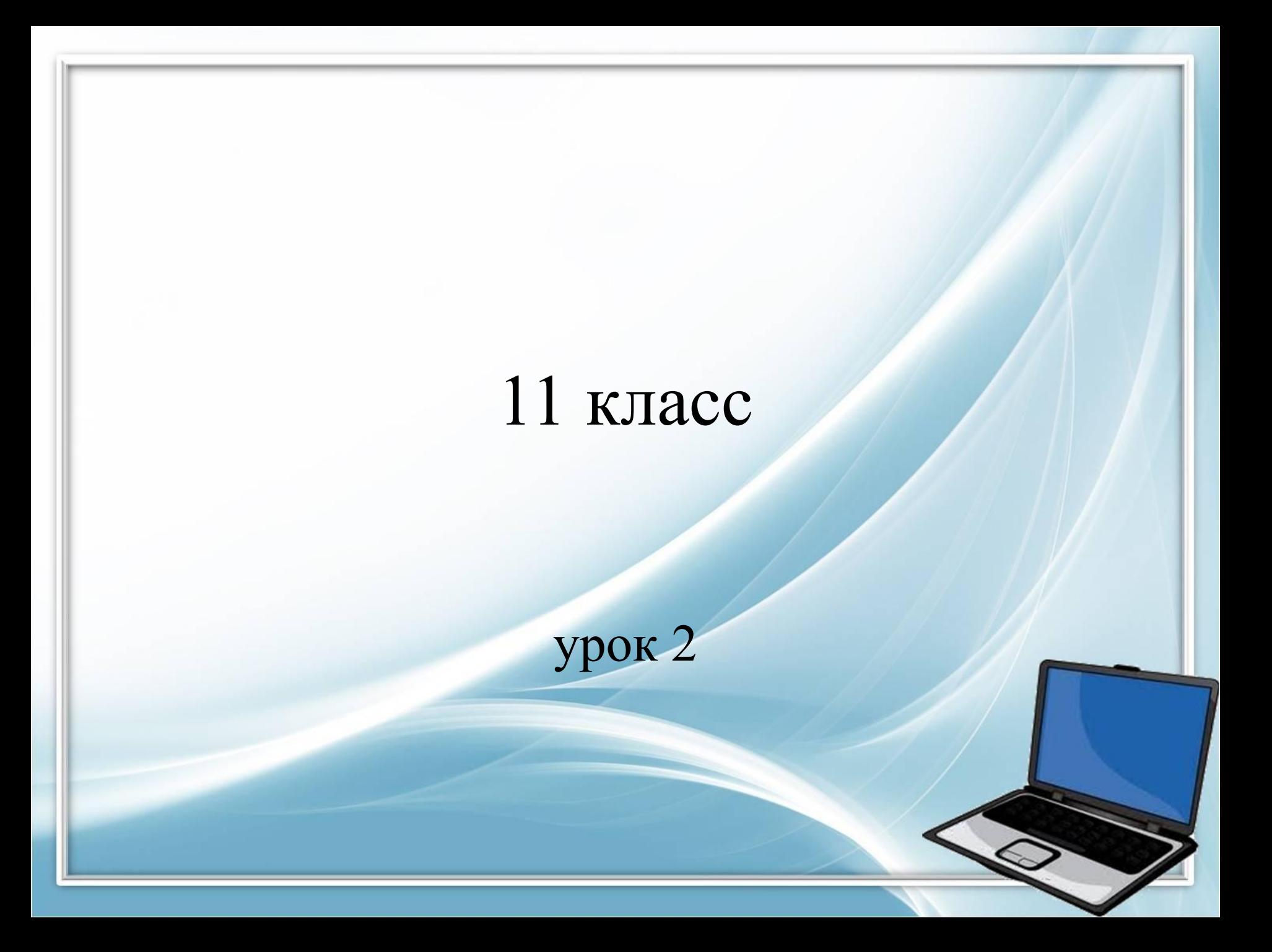

## Письменный опрос

- 1 вариант
- 1. Что лежит в основе любой ИС?
- 2. Расшифруйте аббревиатуру и приведите пример этой ИС:
	- ИПС
	- ЭС
	- **ACУ**
- 2 вариант
- Основные признаки современной ИС
- 1. Расшифруйте аббревиатуру и приведите пример этой ИС:
	- CAУ
	- ГИС
	- СДО

## Проверка домашнего задания

#### •  $\Pi$ . 24.  $\mathbb{N}$ <sup>o</sup> 2,3

- 2. К каким типам ИС относятся, например, такие системы:
- система прогноза погоды для различных регионов страны (Геоинформационная система);
- система управления беспилотным космическим кораблем (Автоматизированная система управления);
- система диспетчерской службы крупного аэропорта (Информационносправочная или ИПС);
- система диагностики в кардиологической клинике (Экспертная система).
- 3. Придумайте возможные области использования информационных систем в деятельности школы. К каким типам ИС относится каждая из придуманных вами систем?
- электронный журнал (АСУ);
- единая энциклопедия для учащихся онлайн, навигация по предметам (ИПС);
- обучающие программы, позволяющие обучаться дистанционно (АСУ);
- система, анализирующая успеваемость, позволяющая определять причины плохой успеваемости и давать рекомендации по ее улучшению (ЭС).

## §25. Компьютерный текстовый документ как структура данных.

# Книга – источник знаний.

Текст книги имеет определённую структуру и делится на части, главы, параграфы, разделы и т.д.

Содержание (оглавление) книги содержит заголовки разделов и ссылки на начальные страницы этих разделов.

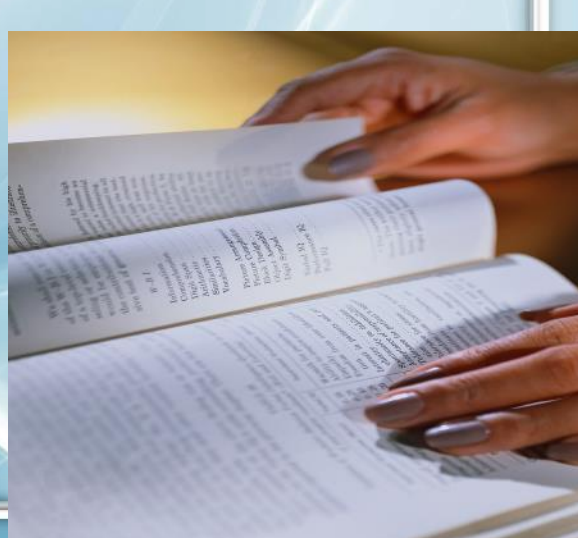

#### Предметные указатели

 - в них помещаются основные термины текса в алфавитном порядке и даются ссылки на страницы книги, где эти понятия раскрываются или используются.

# Ссылки на внешние источники информации

- либо в сносках на той же странице;

либо путём указания номера записи в списке литературы, приводимом в конце книги.

> Доровних искиха, «бассудож» эндими переплажта дорогу: перед самыми новесины автомобили. Степани периотезны асточник пации бодрым невших, чем, буда на **Circume** states of control and TERM TO BELLER пасатиль-середжичен их группы «Сталькое ENOUL-1, the typestation Cal cit, insight Oul at MAILBANK, CAR DAI & TOANY IN THT JAP RE WATER EADWROTE BORYING : ROBACTIL REFERENCE **UNNERGET CONTROL** Рассупованиев селовация, распаливанную свой лучи из болу светуают. Помогал гларих Ромскладыет свою портяжку в киinter believed april #1 ... a

**Curricinal** m

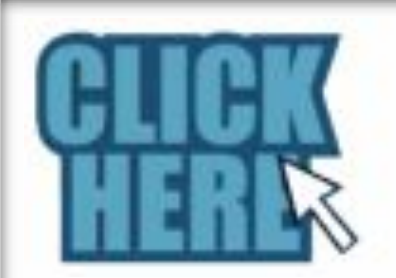

## Гиперссылки

- используются в электронных текстах и документах
- позволяют мгновенно переходить к нужному разделу или внешнему источнику информации.

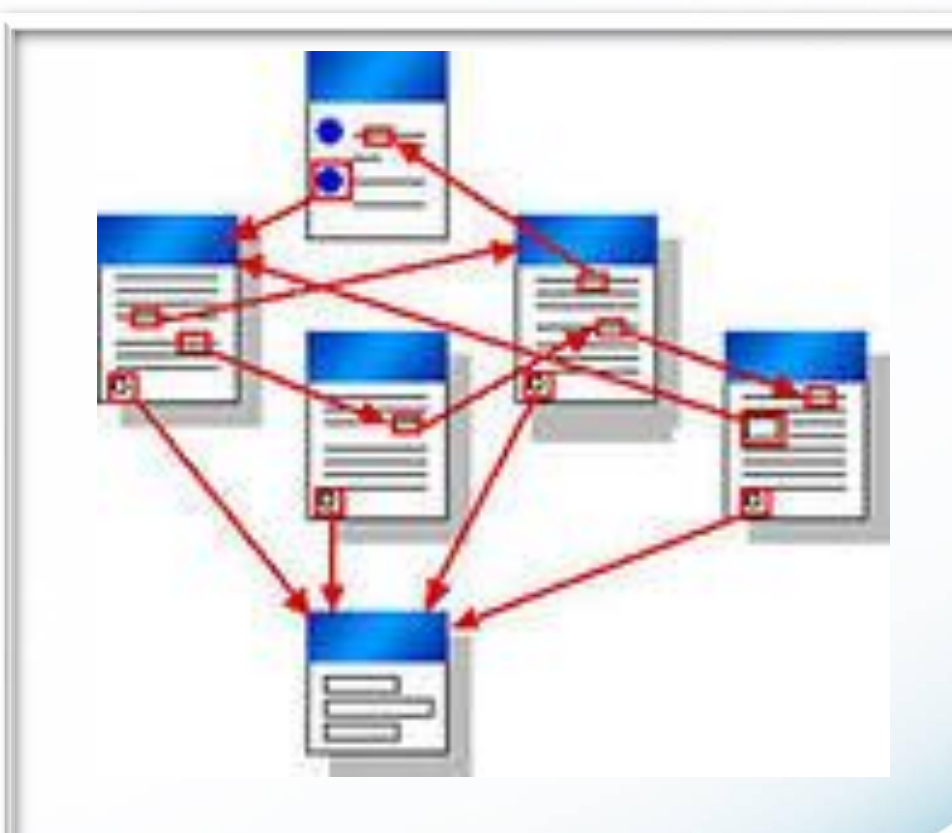

## Гипертекст

 - текст (документ), имеющий структуру, реализованную с помощью гиперссылок.

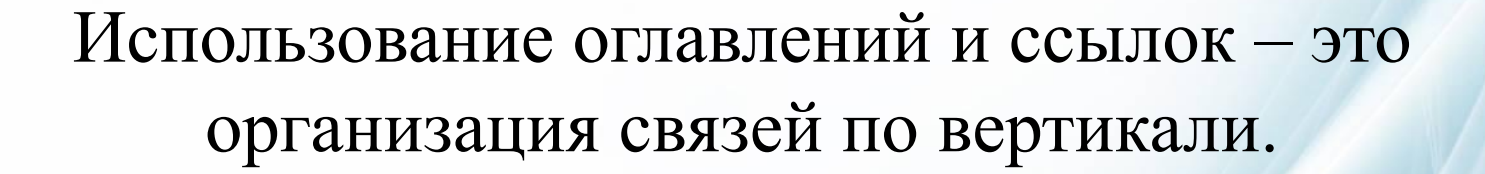

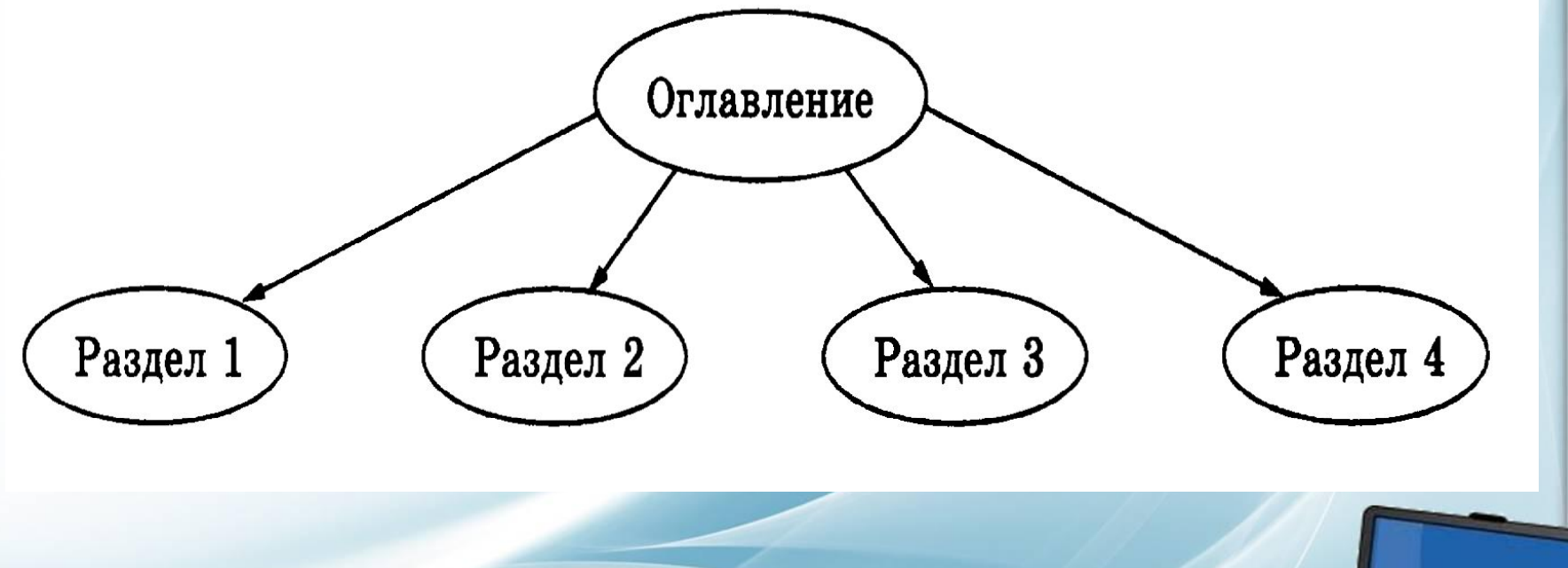

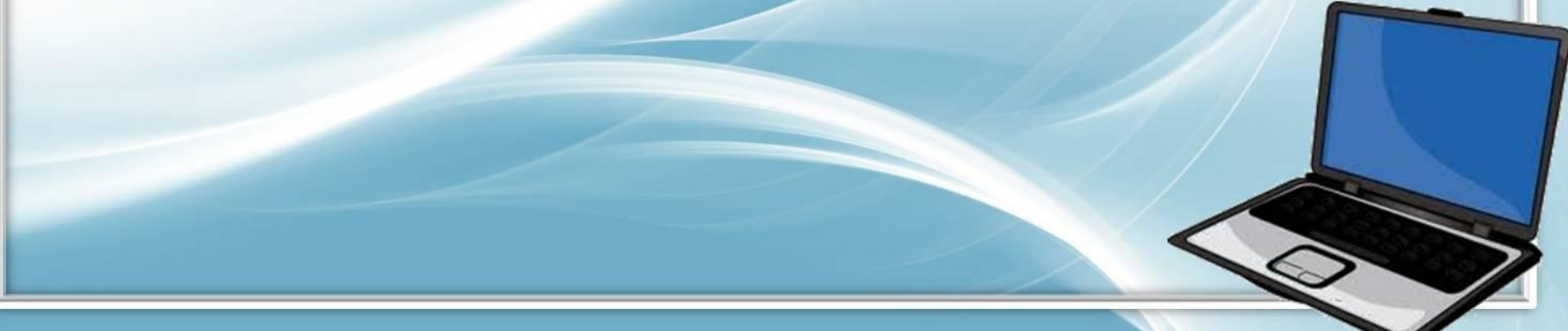

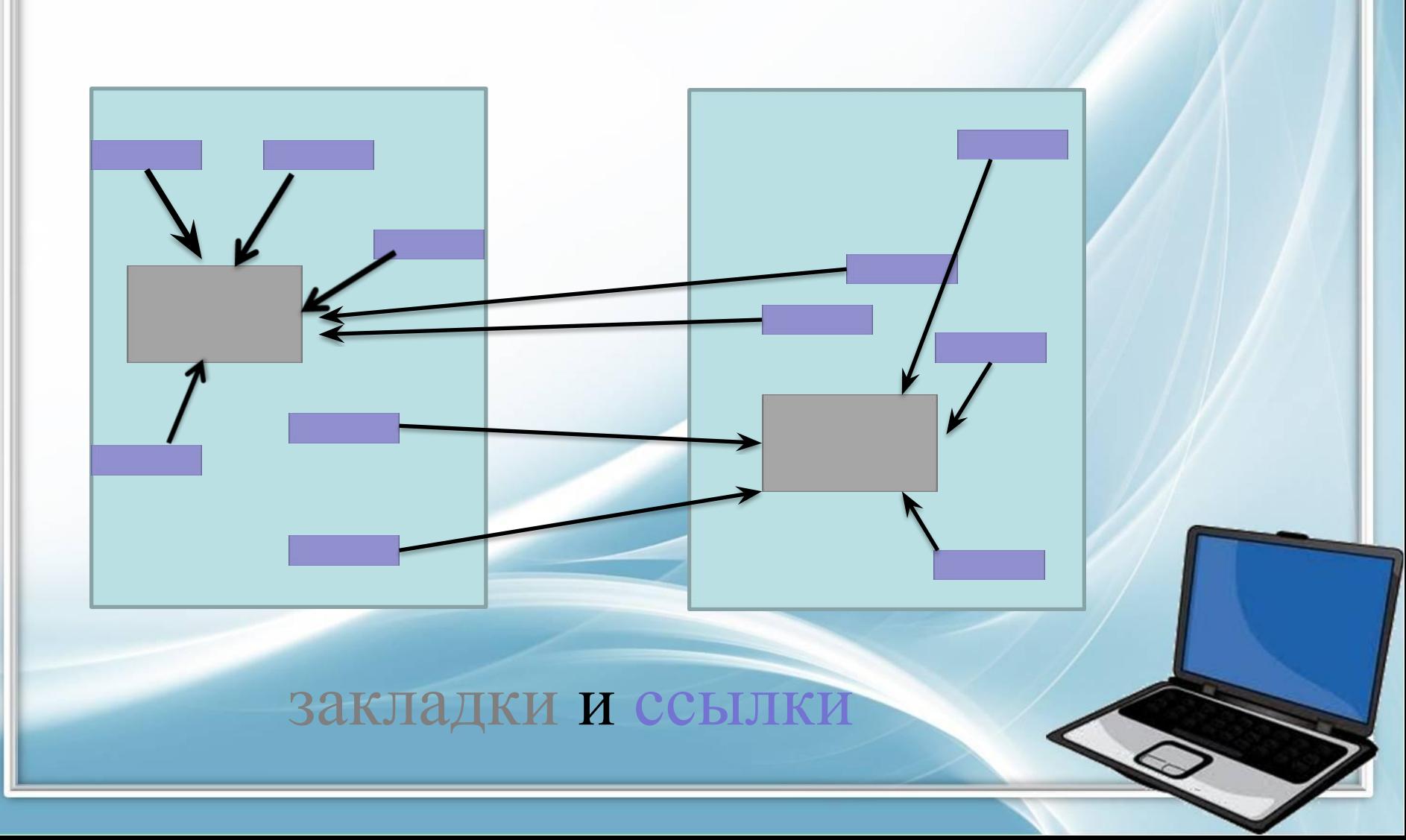

Горизонтальные связи (гиперсвязи) можно устанавливать между разными фрагментами одного раздела или между фрагментами разных разделов.

#### Внешние ссылки связывают с

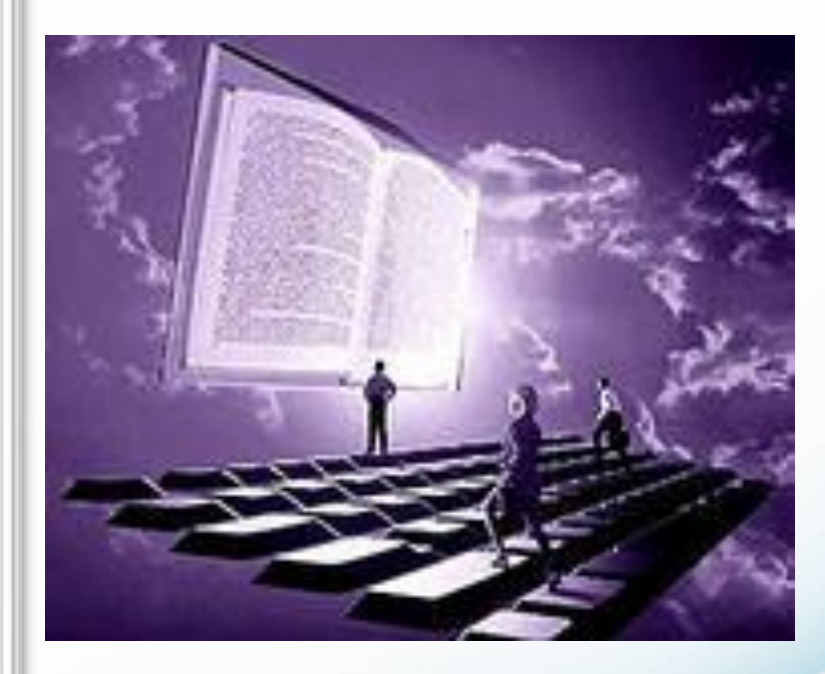

- файлом, Webстраницей;
- новым документом;
- электронной почтой.

# Вопросы:

- Какие приёмы структурирования использованы в тексте учебника?
- Что такое гипертекст?
- В каких случаях в компьютерном текстовом документе следует употреблять гиперсвязи?

#### ПРАКТИЧЕСКАЯ РАБОТА **ГИПЕРТЕКСТОВЫЕ СТРУКТУРЫ**

Используя материал §25 «Компьютерный текстовый документ как структура данных» учебника, создать по аналогии гипертекстовую структуру с названием «Дневник ученика 11 класса». Дневник должен содержать: расписание занятий, сведения об изучаемых дисциплинах, сведения о преподавателях различных дисциплин, сведения об учебниках И другой учебной литературе.

 В документе должно присутствовать автоматически создаваемое оглавление, внутренние гиперссылки. По возможности - внешние ссылки (например, на сайт школы, электронный журнал и т.д.)

#### Домашнее задание

• П. 25. Воспроизвести на компьютере пример с автоматическим построением оглавления в личном дневнике.

# Источники информации:

- Информатика и ИКТ. Базовый уровень. 10-11кл.Семакин И. Г., Хеннер Е. К., Москва. Бином. Лаборатория знаний. 2012.
- контент сайта Office.com

•

- http://im2-tub-ru.yandex.net/i?id=153943832-40-72&n=21
- http://im7-tub-ru.yandex.net/i?id=108414675-59-72&n=21
- http://im4-tub-ru.yandex.net/i?id=128771285-71-72&n=21